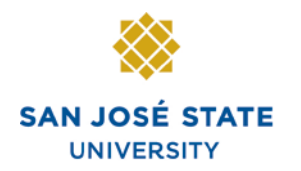

## **Overview**

Some absence takes require you to enter partial hours for them to process. This reference guide explains the different absence takes and whether they should be entered in partial hours, days or if both are acceptable.

*Note: If you enter partial hours and span a weekend, it will deduct hours for the weekend days. Do not span the weekend using partial hours if you do not want hours taken out for Saturday and Sunday.*

This following table identifies each of the Absence Management takes and indicates whether each can be used with scheduled hours (using the begin and end dates of the take) or partial hours.

You can view additional information for any of the CSU Absence Management Takes by clicking the **Details** hyperlink from the Absence Event Page and entering additional information into one of the provided **User Defined Fields.** 

*Note: These fields are all optional and they do not impact employee processing; they are intended for informational use only. Any restrictions or considerations that apply are also indicated.*

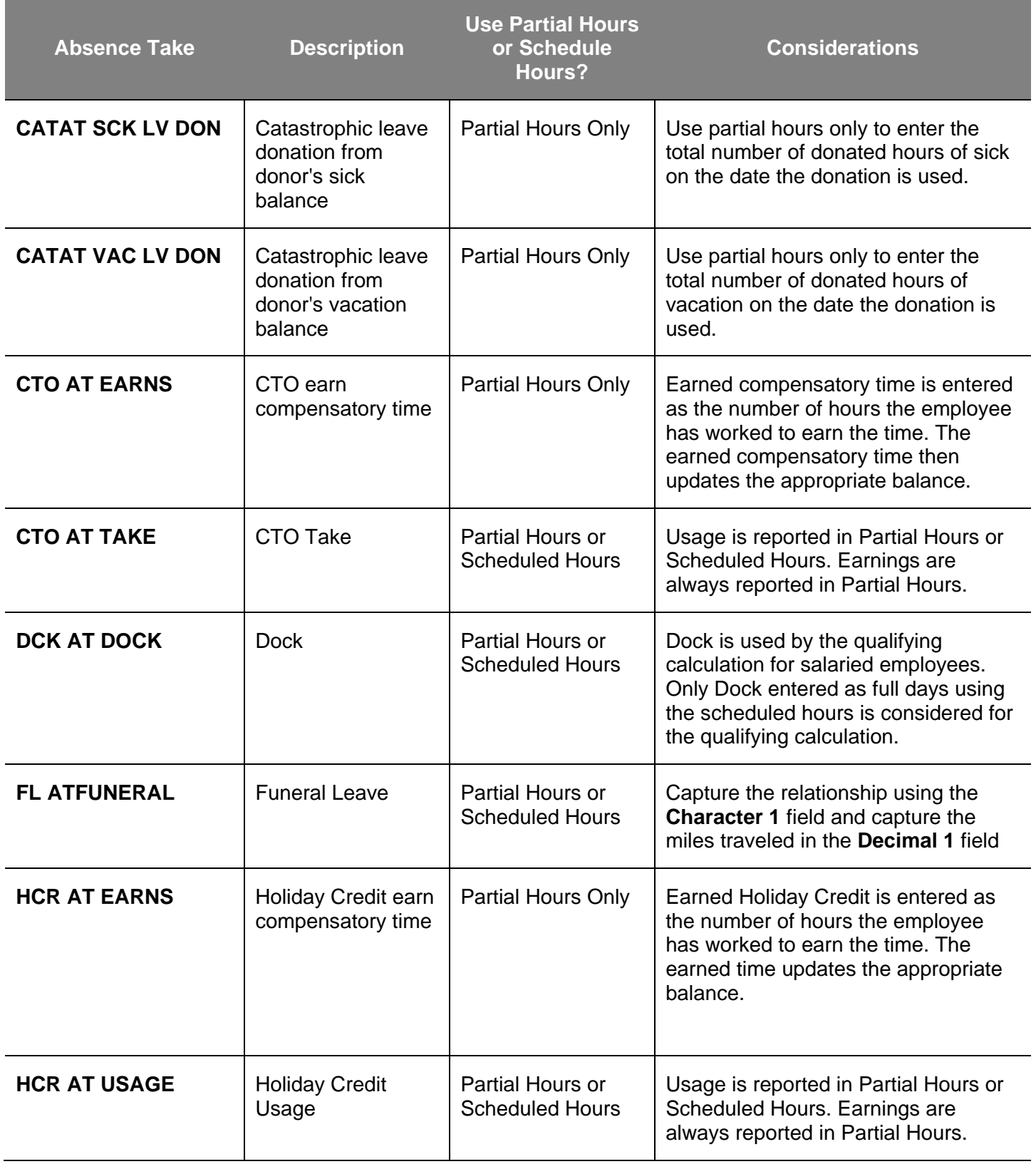

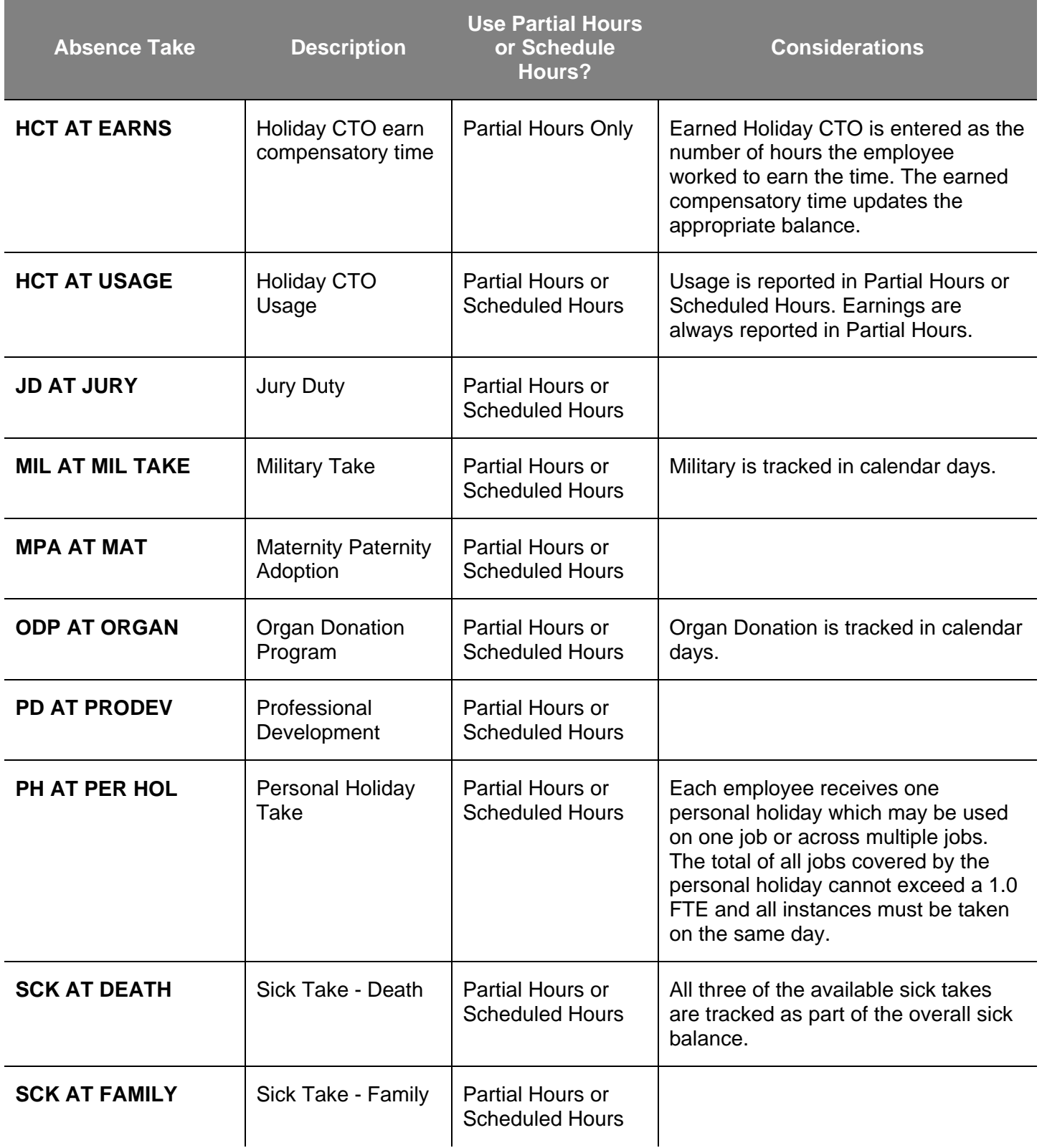

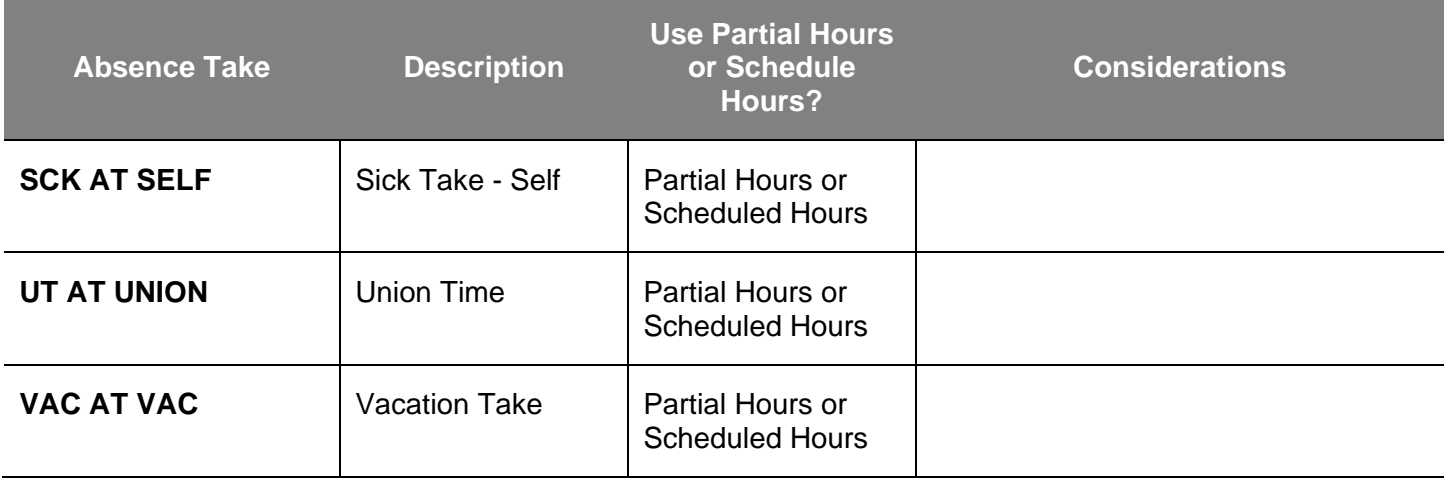